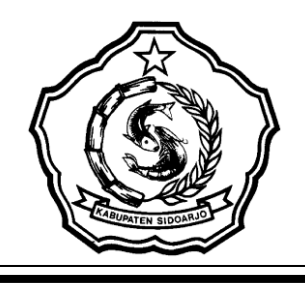

# PEMERINTAH KABUPATEN SIDOARJO SEKRETARIAT DAERAH

Jalan Gub. Suryo Nomor 1 Telp. (031) 8941946, 8941145, 8945998 SIDOARJO - 61211

#### **PENGUMUMAN PEMILIHAN LANGSUNG PASCAKUALIFIKASI** Nomor: 027/2.09.10/PS/Pokja.29/2018

Kelompok Kerja Bagian Pelaksanaan Pengadaan Barang Jasa (P2BJ) : 29-2018 Pemerintah Kabupaten Sidoarjo akan melaksanakan Pemilihan Langsung dengan Pascakualifikasi untuk paket pekerjaan Pengadaan Jasa Lainnya sebagai berikut:

### 1. **Paket Pekerjaan**

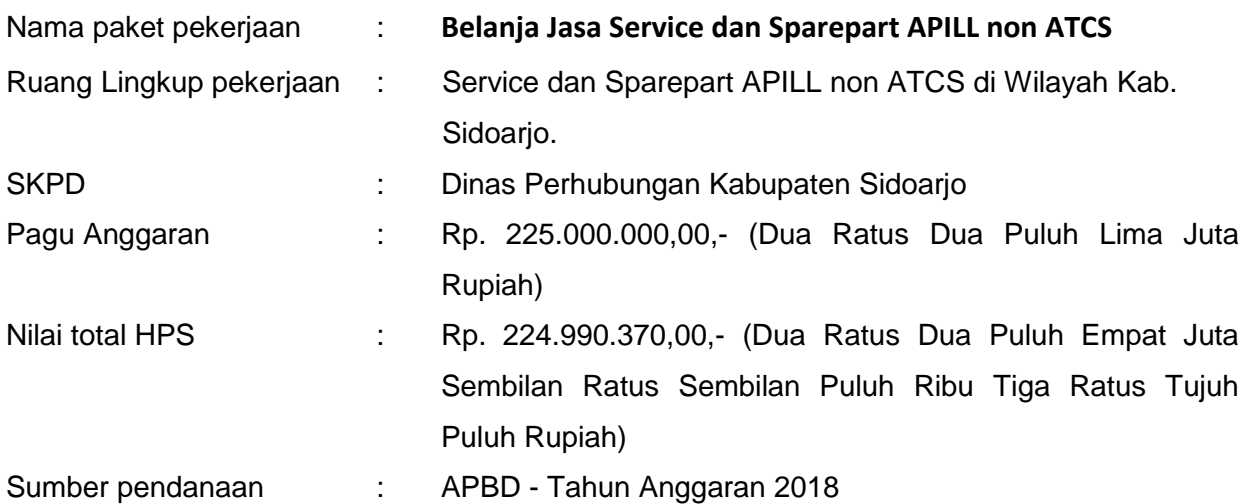

# 2. **Persyaratan Peserta**

Paket pengadaan ini terbuka untuk penyedia barang/jasa yang teregistrasi pada Layanan Pengadaan Secara Elektronik (LPSE) dan memenuhi persyaratan :

- 1. Bagi penyedia yang berbentuk badan usaha harus memiliki :
	- a. Surat Ijin Usaha Perdagangan (SIUP) *Bidang Jasa Perbaikan dan Perawatan Rambu Jalan (Traffic Light)* masih berlaku;
	- b. TDP Kegiatan Usaha Jasa Reparasi Peralatan Lainnya.
- 2. Persyaratan lain yang ditetapkan dalam LDK dokumen Pengadaan

# 3. **Pelaksanaan Pengadaan**

Pengadaan ini dilaksanakan secara elektronik, dengan mengakses aplikasi Sistem Pengadaan Secara Elektronik (aplikasi SPSE) pada alamat website LPSE: http://www.lpse.sidoarjokab.go.id

# 4. **Jadwal Pelaksanaan Pengadaan:**

Dapat dilihat pada website LPSE KabupatenSidoarjo [\(www.lpse.sidoarjokab.go.id\)](http://www.lpse.sidoarjokab.go.id/)

Demikian disampaikan untuk menjadi perhatian.

Sidoarjo, 09 Pebruari 2018

Kelompok Kerja ( POKJA ) 29 -2018 Bagian Pelaksanaan Pengadaan Barang dan Jasa